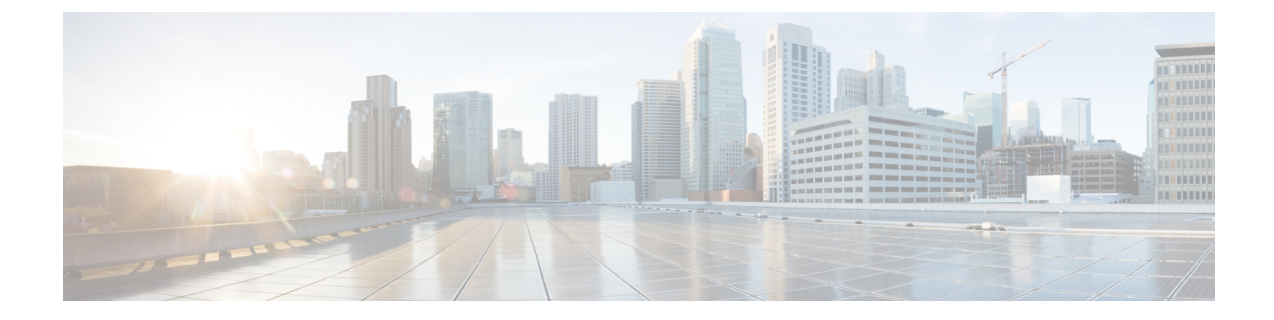

# **Media Player na Ferramenta da Web Assistente de mensagens (Versão 11.5 e posterior)**

• Media Player na [Ferramenta](#page-0-0) da Web Assistente de mensagens (Versão 11.5 e posterior) , na página 1

## <span id="page-0-0"></span>**Media Player na Ferramenta da Web Assistente de mensagens (Versão 11.5 e posterior)**

#### **Trabalhando com o Media Player**

O Unity Connection suporta o MediaPlayer, que fornece a funcionalidade de reprodução, gravação, download e carregamento de um nome de voz de um usuário e saudações usando o telefone. O Media Player aparece em várias páginas na ferramenta da Web Assistente de mensagens.

O MediaPlayer é compatível com o telefone como dispositivo de gravação e reprodução. O reprodutor oferece a opção de inserir o ramal principal ou número de telefone ou URI que o Connection liga pelo telefone para ouvir ou gravar.

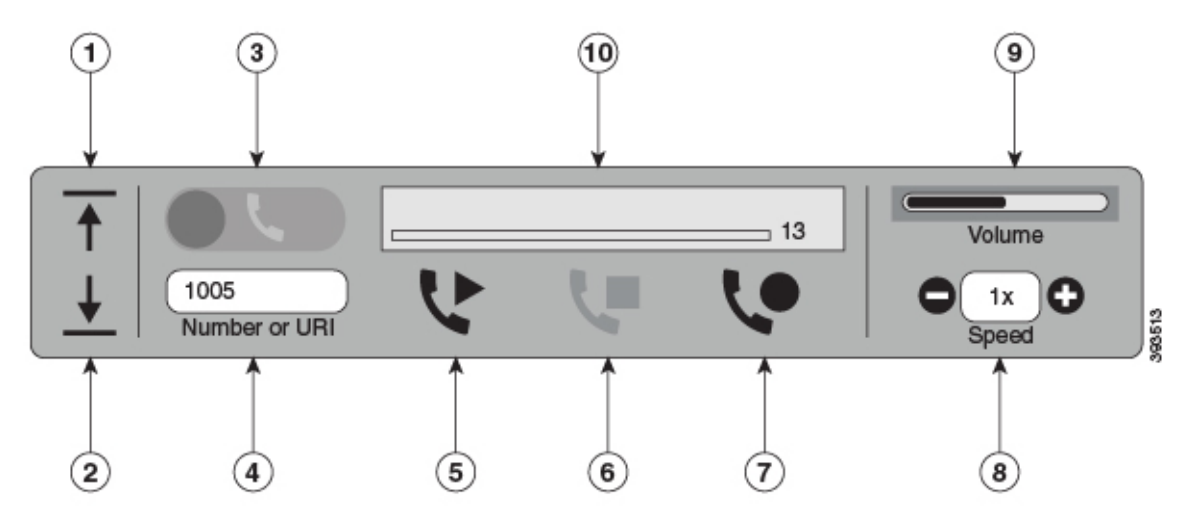

O Media Player também suporta o computador como dispositivo de reprodução ou gravação junto com o telefone. O Player fornece uma opção para selecionar o telefone ou o computador para reprodução e gravação.

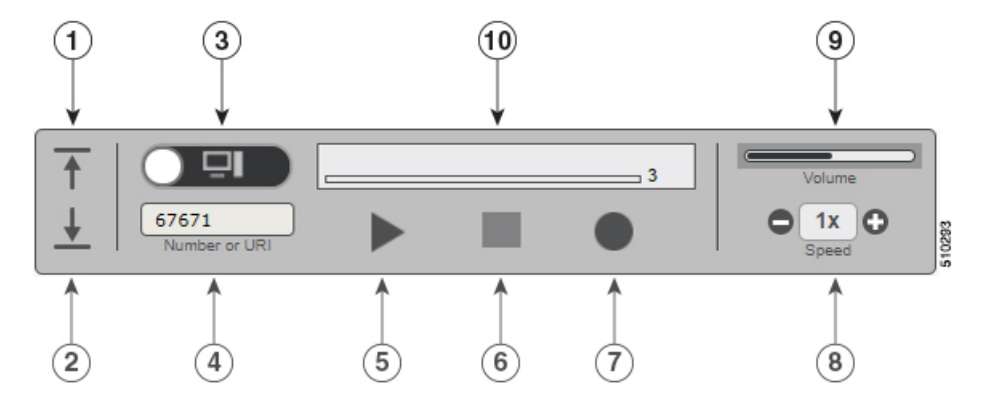

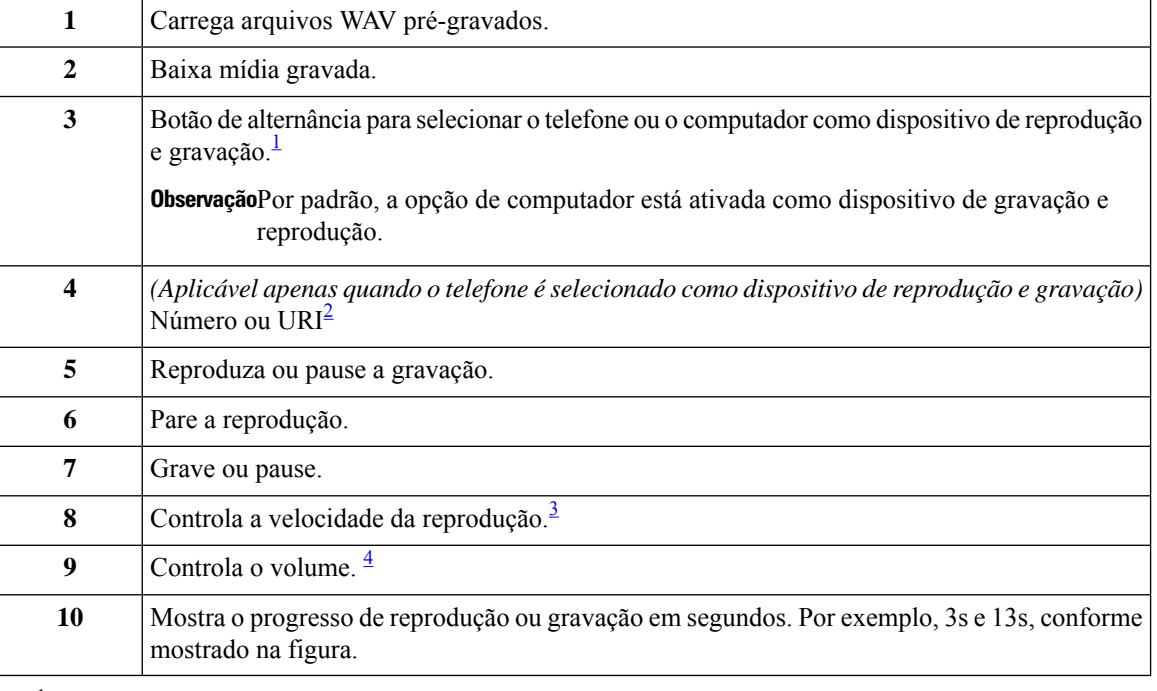

- <span id="page-1-3"></span><span id="page-1-2"></span><span id="page-1-1"></span><span id="page-1-0"></span><sup>1</sup> Antes da versão 11.5(1) SU5, apenas o telefone é permitido para reprodução e gravação.
- 2 Insira o número de telefone ou URI de diretório no qual você pode gravar ou reproduzir o nome de voz do usuário ou saudações.
- <sup>3</sup> Por padrão, o valor da velocidade é definido como 1x. Você pode alterar a velocidade para o nível -1x, 2x e 3x.
- <sup>4</sup> Por padrão, o valor do volume está definido como 50. Você pode alterar o volume no intervalo de 0 a 100.

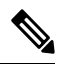

**Observação**

Quando você carrega um arquivo WAV pré-gravado no Media Player, deve **Salvar** a página para carregar o arquivo com êxito.

### **Formatos de áudio compatíveis**

O Unity Connection suporta os seguintes formatos de áudio para o arquivo gravado:

- PCM linear
- G.711 mu-law
- G.711 a-law
- G.729a
- G.726
- GSM 06.10

Você pode gravar ou carregar o arquivo WAV nos formatos de áudio acima.

#### **Tabela 1: Comparação de codecs de áudio usados para gravação**

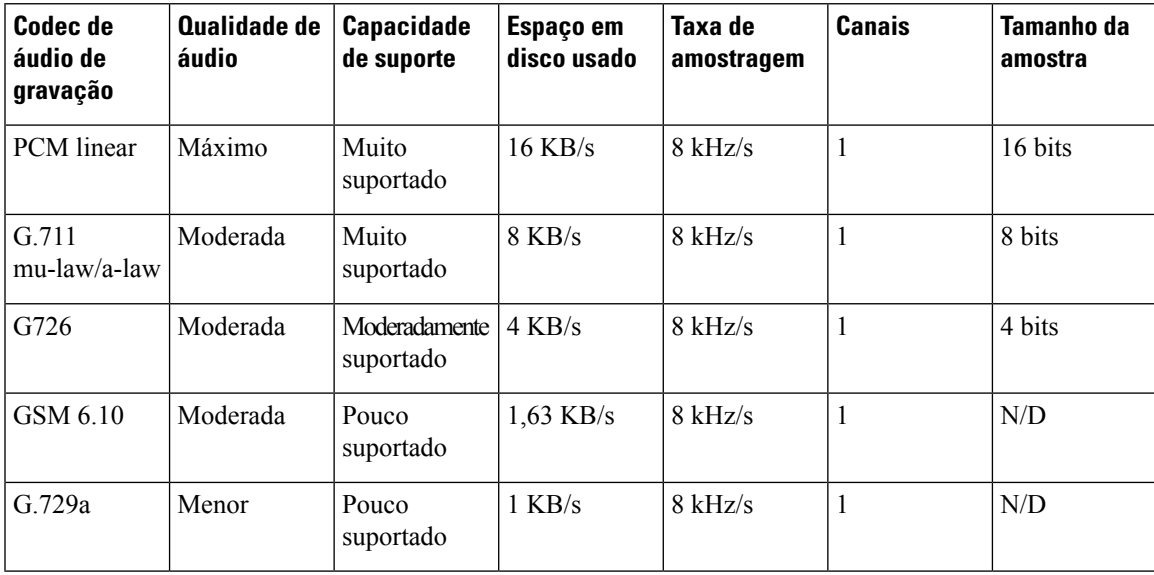

 $\mathbf I$ 

٦